**Building** 2 BM.  $\chi_{\rm{UV}}$ in Android

Download EECS Virtual Environment Image:

http://dl.eecs.yorku.ca/common/eecs-vbox-common-latest.ova

username, password: common

Install Virtual Box:

https://www.virtualbox.org/

Update Virtual Box Tool:

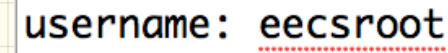

Model - View-Lontroller (MVC) Pattern gather<br>Juseventered Tnptts Controller pass aput values to model Interfact<br>
CGUI) article of GUI components<br>
CEY cey button) Model<br>
CEIN (e.g. button) Model  $G$  once attribute of GUI component to be set.  $7 \frac{L_{010}C_{00}C_{1}}{C_{00}C_{1}}$ Enter mpris how the<br>Burpheatzon 75 · display ortaits date is altside the responsibility of this component.

 $GUT$  Components

· TextView (display mistructions or answers)

answer

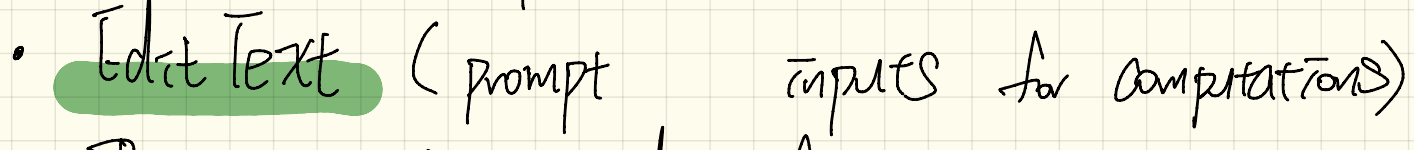

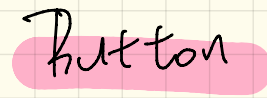

· Printform (Command for Starting a compitation)

Vestar of GUI for BMI  $\frac{1}{\sqrt{2}}$ 

Weight (2) Leight (m)

document  $1 + -c cos a q$ Extensible Marknp elements angrage attroutes values  $\mathcal{U}$  $\alpha t t$  = " $\alpha$ " Free  $\overline{\mathcal{A}}$  $DnZol2$ tal  $\bullet$ GENEEUVE  $2 + 2 = 12$ tree statuture  $24 + 3 = 5$ ۵  $\mathcal{L}$ Ls tags within tags

<?xml version="1.0" encodina="utf-8"?>

 $\overline{\mathcal{M}}$ 

RelativeLayout xmlns:andpoid="http://schemas.android.com/apk/res/android" xmlns/tools="http://schemas.android.com/tools" android: layout\_width="match\_parent" android: layout\_height="match\_parent" android:paddingBottom="@dimen/activity\_vertical\_margin" android: paddingLeft="@dimen/activity\_horizontal\_margin" android:paddingRight="@dimen/activity\_horizontal\_margin" android:paddinaTop="@dimen/activity\_vertical\_marain" tools: contex(=)eecs1022.bmi.BMIActivity">

## **dTextView**

android: layout\_width="wrap\_content" android: layout\_height="wrap\_content" android:text="Enter your name:" android:id="@+id/nameLabel" android: layout\_alignParentTop="true" android: layout\_alignParentLeft="true" android: layout\_alignParentStart="true"/>

## <BditText

android: lavout width="wrap\_content" android: layout\_height="wrap\_content" android:id="@+id/inputName" android: lavout\_below="@+id/nameLabel" android: lavout alianParentLeft="true" android: layout\_alignParentStart="true" android: layout\_alignParentRight="true" android: layout\_alignParentEnd="true

## <Button

android: layout\_width="wrap\_content" android: layout\_height="wrap\_content" android:text="Computer BMI" android:id="@+id/buttonCompute" android: layout\_below="@+id/inputHeight" android: layout\_alignParentLeft="true" android: layout\_alignParentStart="true" android: layout\_marginTop="39dp" android: lavout\_alianParentRiaht="true" android: layout\_alignParentEnd="true"/>

*C*RelativeLayout>

SE peration V The computation which depends on the logic of spectatis should be retrieve inputs dans in a Controller Convert string trips to component to munbers when necessary Japanese attended on a sepected attach and solution O button View · enter capats I I'D Llock fourte enter order

Test-River Development (TD) Seperation Cartooller - verifool Topit<br>Cartooller - conversions from Write and Execute tests to vert TRW + the model model F-+ Tester - Engel Lecomes - Emplement Lessness back

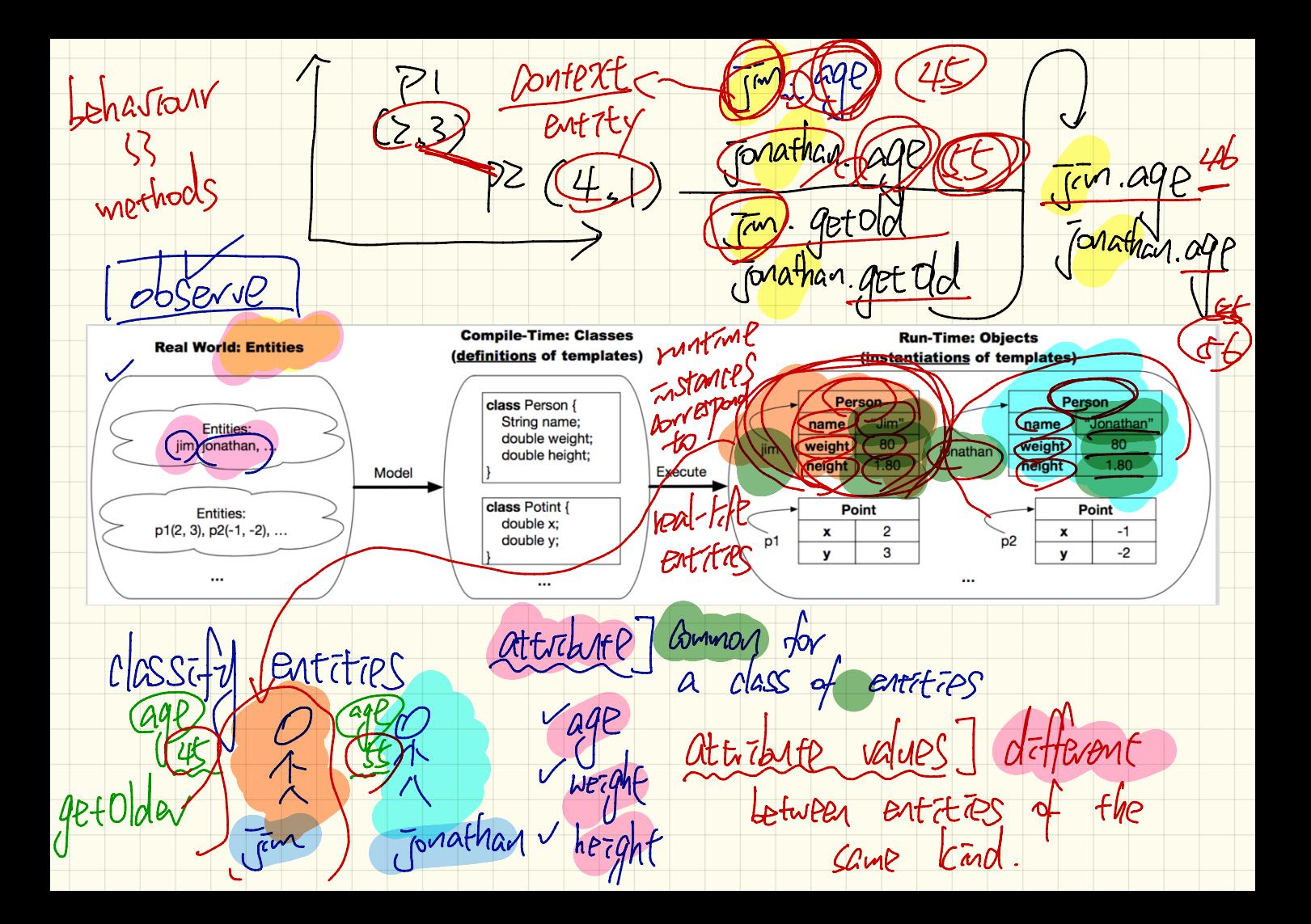

FILL time time spent on "York" \* 4  $L$ om $p$ i $e$ 2. 10 Brows - Writing editor  $en$ e.g. Android time MV execute the pompter pogramming

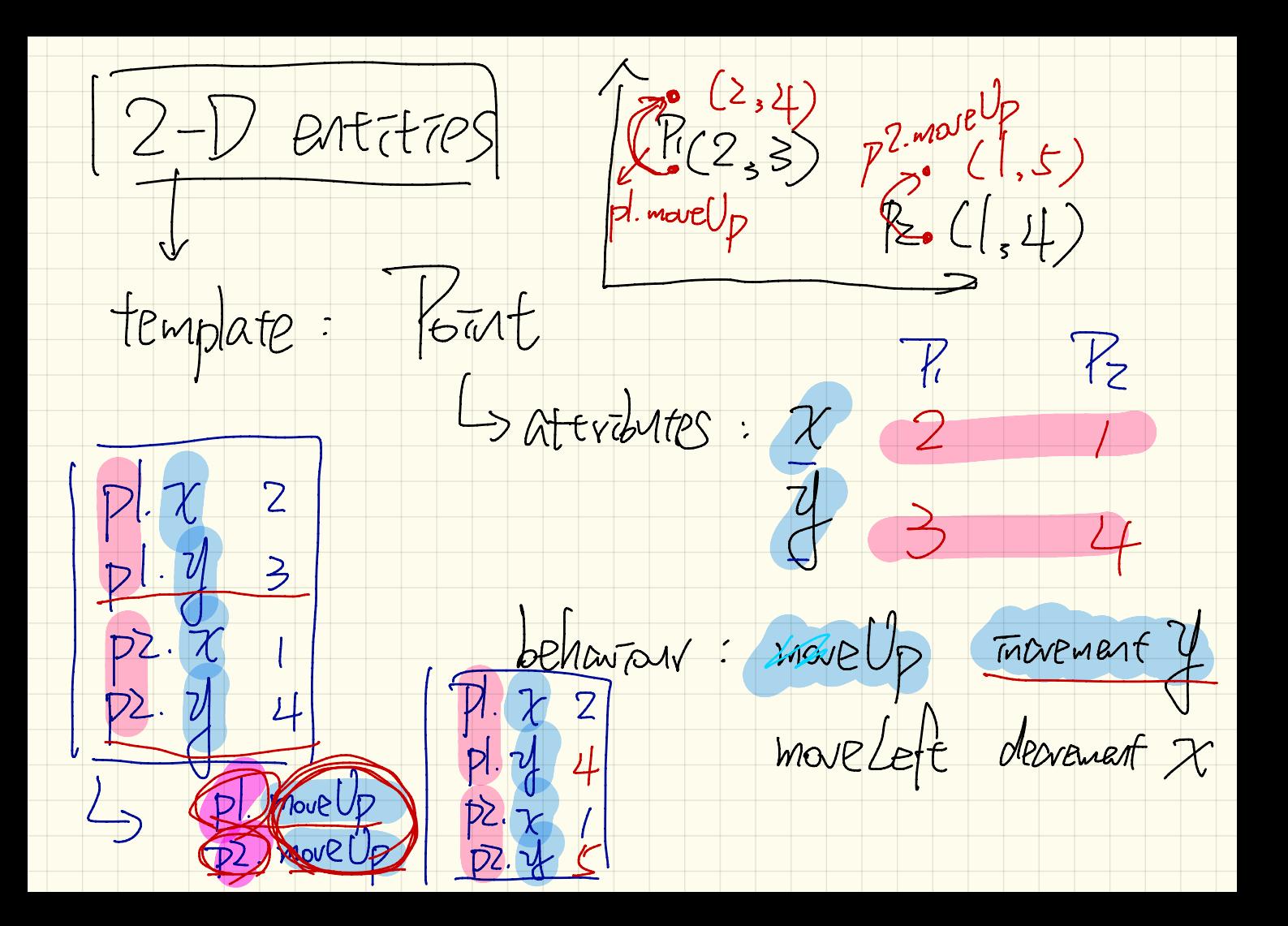

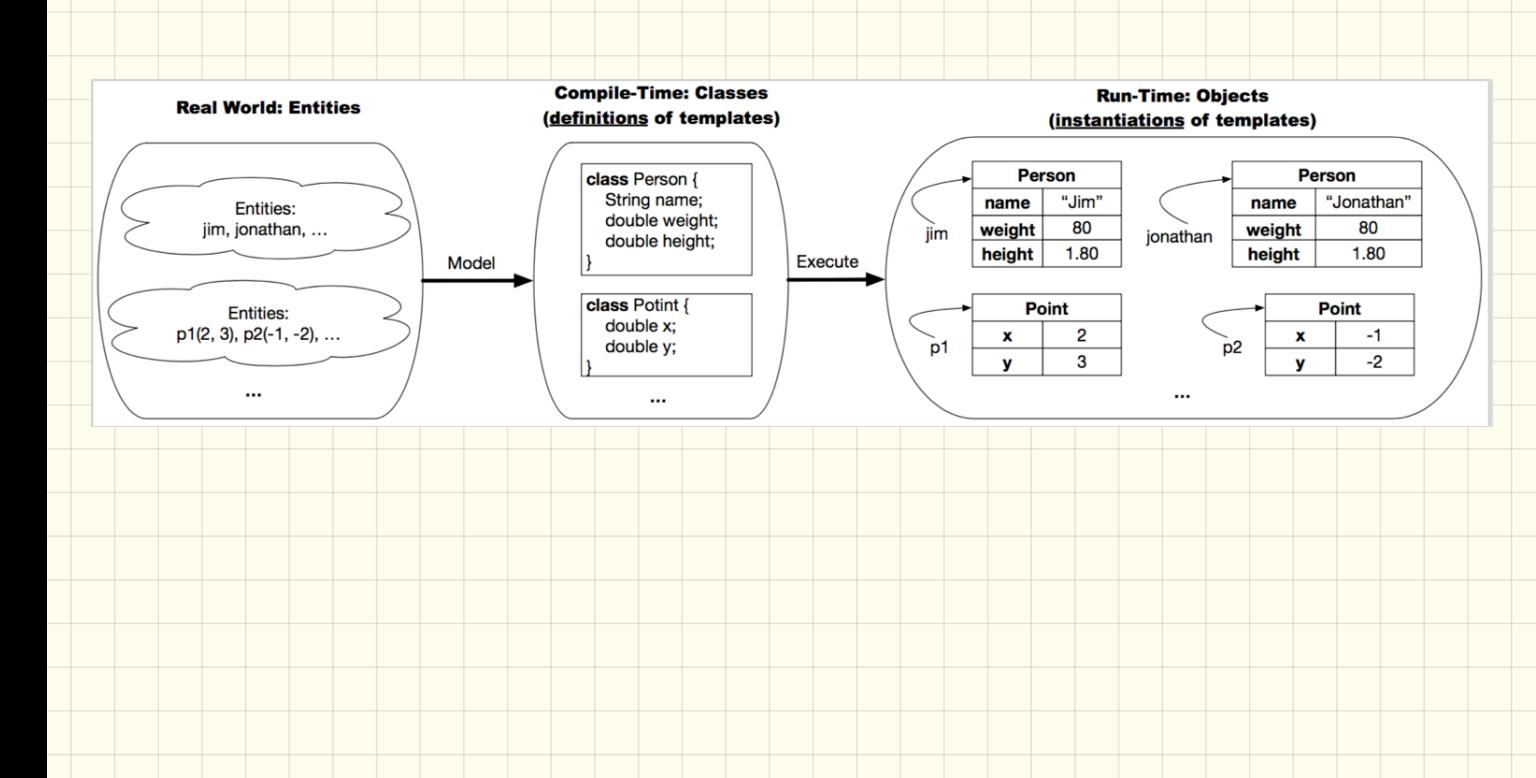

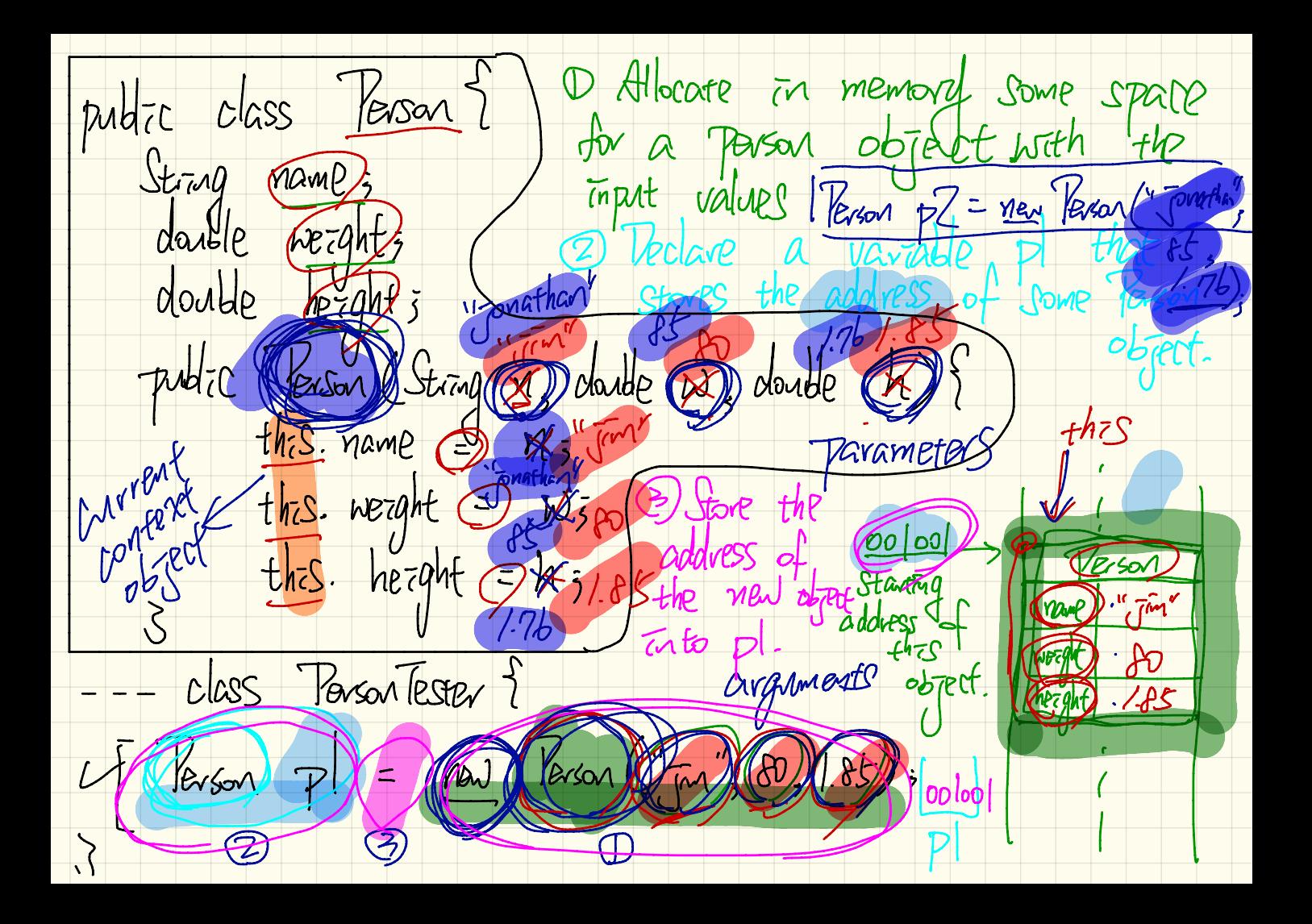

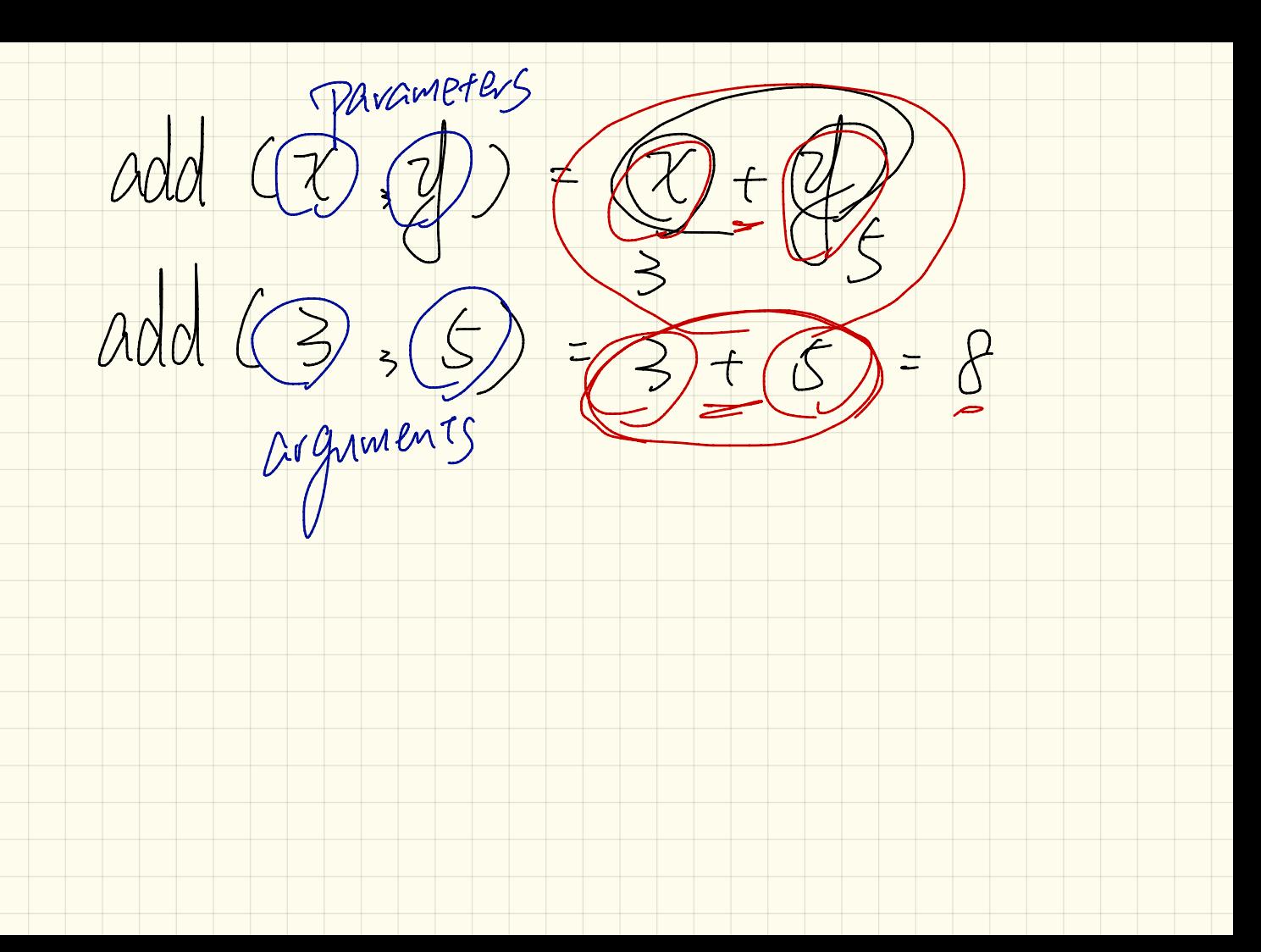

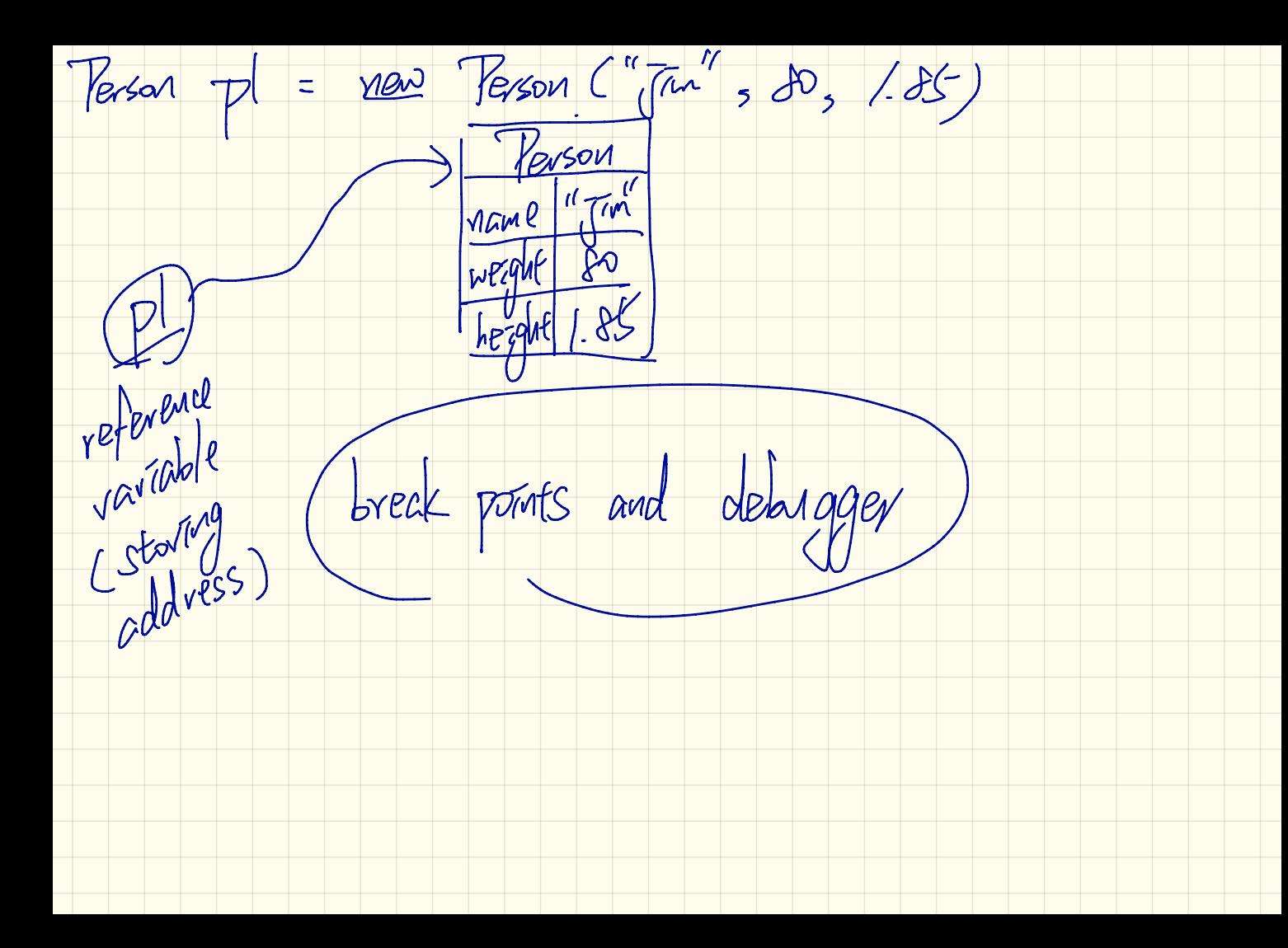

class lesson 1 Versov Strong name; name darble weights darlle height; "Jim" PS  $\infty$ Public (Person) Strong (M), danke (W) danble (h this name of "The "Genation" **Pako**  $f$ hzs.  $hez$ qht $e$  bij $38$  $thz$  height  $skz/s$  is  $1.16$ class Personlester  $-$  : matin (...) } Parcoll " TM , Person D men forson in Tonathan"  $lerson 72 = \sqrt{ar}$ 

class *Person* darde weight3  $d$ aible  $hezqhtz$ double get BUIC / Ctike height He weight.  $double$  $bm$  $\bar{t}$  =  $\ast$ return but 3  $-32.$ method ral  $\n *p*$ ,  $\leq$  ov N. Josephan<sup>'</sup> context  $(1.85)^2$  $obiect$ ฟ **IAI** 长 57 get BUIC ateriales ateribute values. ntext

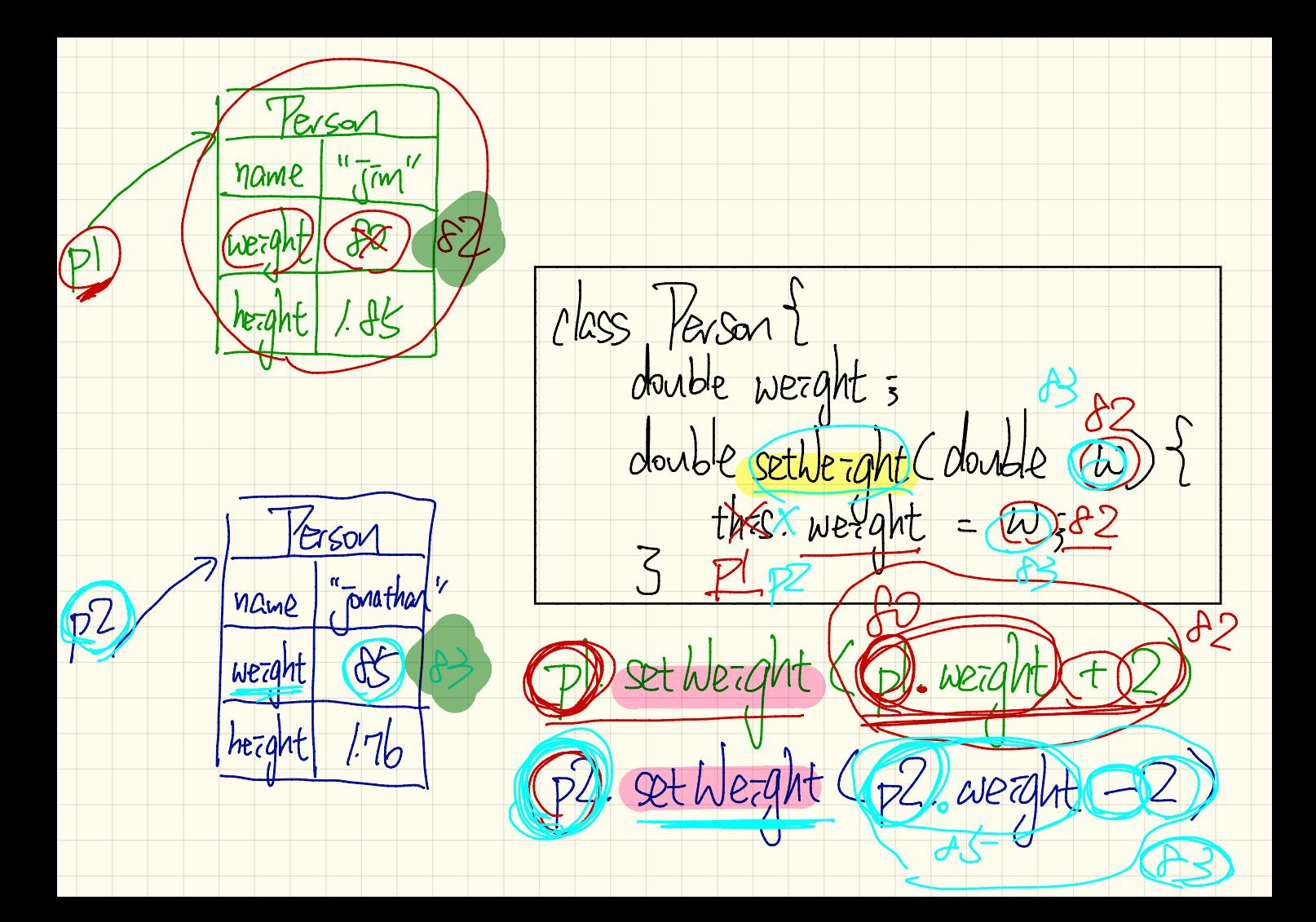

Model-View-Lontaller (MUC)  $\sqrt{1-tctz/d}/3.42$ -retrieve mpts - 11 - Convert Taput Strangs to  $A^{\mu}N^{\nu}R^{\nu}$ lester - object<br>pr*imitation*  $-\sqrt{nl}$ bitto<sup>2</sup> View (descant text) fort freld  $L$ class, Biepavation of concern/ attribute **BUGALEN,** butext abject<br>method call<br>pevameters us argumacs acressa,  $Mutatov$  ).

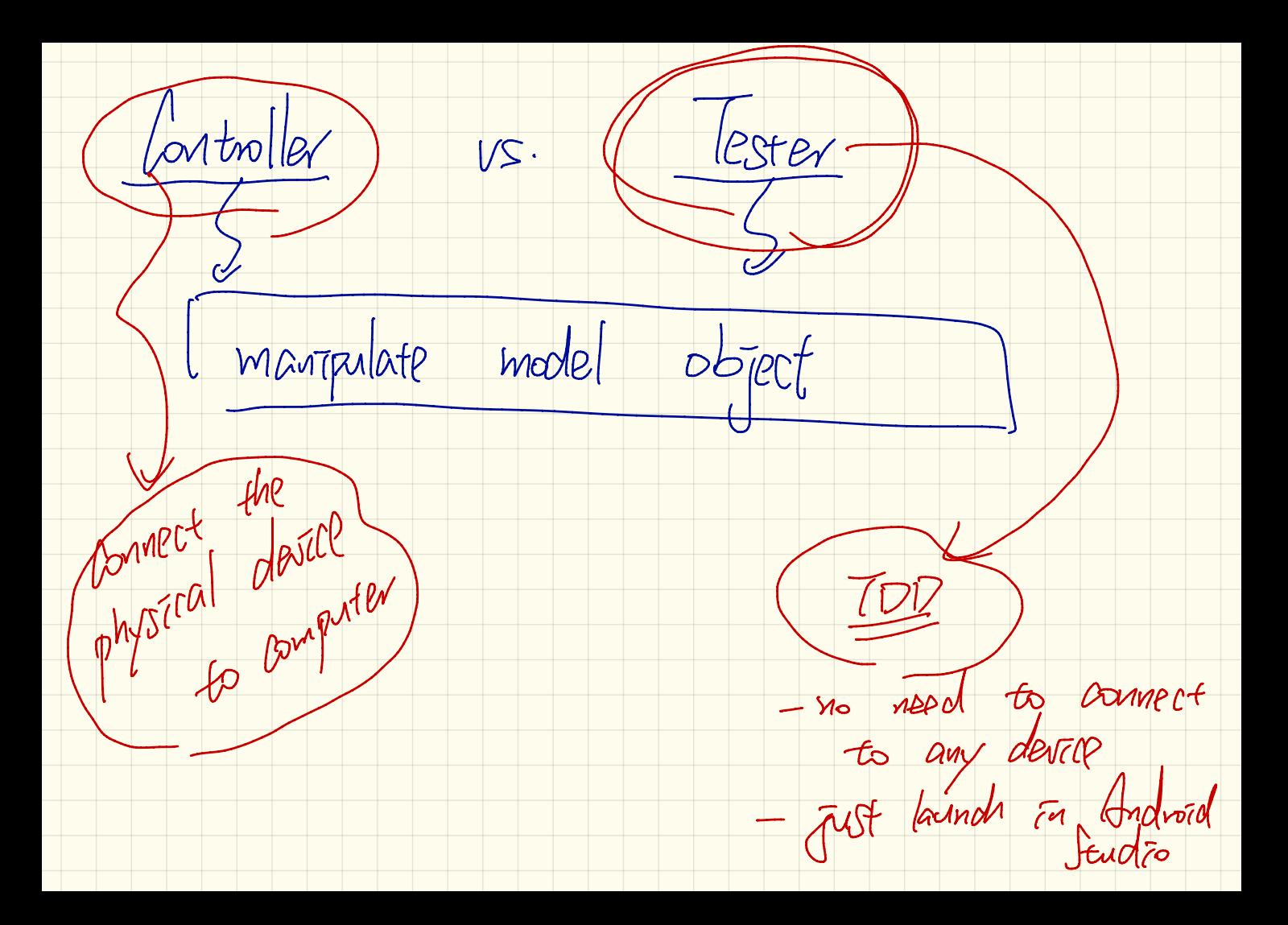